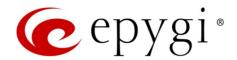

# Release Note QX50/QX200 6.1.2 Edition 1

THIS DOCUMENT CONTAINS CONFIDENTIAL AND PROPRIETARY INFORMATION OWNED BY EPYGI TECHNOLOGIES, LTD. ANY COPYING, USE OR DISCLOSURE OF THE DOCUMENT OR THE INFORMATION CONTAINED HEREIN WITHOUT THE WRITTEN PERMISSION OF EPYGI TECHNOLOGIES, LTD. IS STRICTLY PROHIBITED.

THIS DOCUMENT IS PROVIDED TO YOU FOR INFORMATIONAL PURPOSES ONLY. The information furnished in this document, believed by Epygi Technologies to be accurate as of the date of publication, is subject to change without notice. Epygi Technologies assumes no responsibility for any errors or omissions in this document and shall have no obligation to you as a result of having made this document available to you or based upon the information it contains.

Epygi, Quadro and QX are registered trademarks of Epygi Technologies, LTD. All other products and services are the registered trademarks of their respective holders.

### 1 Introduction

This Release Note describes hardware and software requirements to use with the

QX50/QX200 software 6.1.2 Date: July 08, 2015

Additional enhancements, bug fixes and known issues incorporated in this software will be listed as known.

Date: July 09, 2015

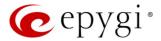

### 2 Requirements

### 2.1 Hardware Requirements

- The software (SW) can be used on all QX200 and QX50 models.
- The model name is written on the back plate of the unit and the model number is on the bottom label.

#### 2.2 Software Requirements

**Attention:** The software upgrade can be made from 6.0.2 or later SW. If the QX50/QX200 is running on a SW version lower than 6.0.2 then 6.0.2 needs to be installed from scratch. For details on the installation procedure, see **Upgrading Instructions** section.

### 2.3 Supported IP Phones

Listed below are the Epygi Supported IP phones with the corresponding firmware (FW) versions that are tested and recommended for use with QX50/QX200 SW 6.1.2. All the phones in this list can be automatically configured to work with QX50/QX200 SW 6.1.2.

**Please Note:** For most IP phones the QX50/QX200 supports both the Plug-and-Play (PnP) and the auto configuration options. For some specific phones only the auto configuration option is supported.

The configuration options for each specific IP phone is described in detail in **Configuring Epygi Supported IP Phones** document.

Please Note: Any known issues and limitations regarding the usage of the QX50/QX200 SW 6.1.2 telephony services and features for each IP phone is described in detail in the **Epygi IP PBX Features on Epygi Supported IP Phones List** document.

Both mentioned documents are available at www.epygi.com and can be found under the Support Portal.

| Vendor           | Model          | Software Version |
|------------------|----------------|------------------|
| Aastra           | 6757iCT(57iCT) | 3.3.1.2256-SIP   |
| Aastra           | 9480iCT(35iCT) | 3.3.1.2256-SIP   |
| Akuvox           | SIP-R53P       | 53.0.1.23        |
| Alcatel Temporis | IP200          | 13.60.0.89       |
| Alcatel Temporis | IP600          | 14.60.0.89       |
| Alcatel Temporis | IP800          | 15.60.0.89       |
| Audiocodes       | 310HD          | 1.6.0_build_37   |
| Audiocodes       | 320HD          | 1.6.0_build_37   |
| Cisco            | SPA303         | 7.4.9c           |
| Cisco            | SPA501G        | 7.4.9c           |
| Cisco            | SPA509G        | 7.4.9c           |
| Cisco            | SPA525G2       | 7.4.9c           |
| Fanvil           | C58/C58P       | 2.3.233.129      |
| Fanvil           | C62/C62P       | 2.3.235.128      |
| Fanvil           | C400           | 11.20.12.2.B     |
| Fanvil           | C600           | 11.20.12.2.B     |
| Fanvil           | F52/F52P       | 2.3.123.78       |

Edition 1 2 10-Jul-15

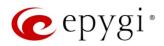

| Vendor         | Model                | Software Version |
|----------------|----------------------|------------------|
| Fanvil         | X3/X3P               | 1.3.221.1531     |
| Fanvil         | X5/X5G               | 1.3.115.1425     |
| Grandstream    | GXP1100              | 1.0.6.7          |
| Grandstream    | GXP1105              | 1.0.6.7          |
| Grandstream    | GXP1160              | 1.0.6.7          |
| Grandstream    | GXP1165              | 1.0.6.7          |
| Grandstream    | GXP1400              | 1.0.6.7          |
| Grandstream    | GXP1405              | 1.0.6.7          |
| Grandstream    | GXP1450              | 1.0.6.7          |
| Grandstream    | GXP2000              | 1.2.5.3          |
| Grandstream    | GXP2100              | 1.0.6.7          |
| Grandstream    | GXP2110              | 1.0.6.7          |
| Grandstream    | GXP2120              | 1.0.6.7          |
| Grandstream    | GXP2124              | 1.0.6.7          |
| Grandstream    | GXP2130              | 1.0.3.9          |
| Grandstream    | GXP2140              | 1.0.3.9          |
| Grandstream    | GXP2160              | 1.0.3.9          |
| Grandstream    | GXP2200              | 1.0.3.25         |
| Grandstream    | GXV3140              | 1.0.7.3          |
| Grandstream    | GXV3175              | 1.0.3.22         |
| Mitel (Aastra) | 6730i                | 3.3.1.4305-SIP   |
| Mitel (Aastra) | 6731i                | 3.3.1.4305-SIP   |
| Mitel (Aastra) | 6735i                | 3.3.1.8140-SIP   |
| Mitel (Aastra) | 6737i                | 3.3.1.8140-SIP   |
| Mitel (Aastra) | 6739i                | 3.3.1.4305-SIP   |
| Mitel (Aastra) | 6753i                | 3.3.1.4305-SIP   |
| Mitel (Aastra) | 6755i                | 3.3.1.4305-SIP   |
| Mitel (Aastra) | 6757i                | 3.3.1.4305-SIP   |
| Mitel (Aastra) | 6863i                | 4.0.0.92–SIP     |
| Mitel (Aastra) | 6865i                | 4.0.0.92-SIP     |
| Mitel (Aastra) | 6867i                | 4.0.0.92–SIP     |
| Mitel (Aastra) | 9143i                | 3.3.1.4305–SIP   |
| Mitel (Aastra) | 9480i                | 3.3.1.4305–SIP   |
| Panasonic      | KX-TGP550T04         | 12.17            |
| Panasonic      | KX-UT123             | 01.061           |
| Panasonic      | KX-UT123NE           | 01.221           |
| Panasonic      | KX-UT136             | 01.061           |
| Polycom        | SoundPoint IP 330SIP | 3.3.5.0247       |
| Polycom        | SoundPoint IP 331SIP | 3.3.5.0247       |
| Polycom        | SoundPoint IP 335SIP | 3.3.5.0247       |
| Polycom        | SoundPoint IP 450SIP | 3.3.5.0247       |
| Polycom        | SoundPoint IP 550SIP | 3.3.5.0247       |
| Polycom        | SoundPoint IP 650SIP | 3.3.5.0247       |
| Polycom        | SoundPoint IP 670SIP | 3.3.5.0247       |
| Polycom        | SoundStation IP 5000 | 3.3.5.0247       |
| Polycom        | SoundStation IP 6000 | 3.3.5.0247       |
| Polycom        | VVX 1500             | 3.3.5.0247       |
| Polycom        | VVX 300/310          | 4.1.7.1210       |

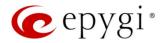

| Vendor      | Model                     | Software Version |
|-------------|---------------------------|------------------|
| Polycom     | VVX 400/410               | 4.1.7.1210       |
| Polycom     | VVX 500                   | 4.1.7.1210       |
| Polycom     | VVX 600                   | 4.1.7.1210       |
| snom        | 300                       | 8.4.35           |
| snom        | 320                       | 8.4.35           |
| snom        | 360                       | 8.4.35           |
| snom        | 370                       | 8.4.35           |
| snom        | 710                       | 8.7.3.25.9       |
| snom        | 720                       | 8.7.3.25.9       |
| snom        | 760                       | 8.7.3.25.9       |
| snom        | 821                       | 8.4.35           |
| snom        | 870                       | 8.4.35           |
| snom        | m9                        | 9.4.7            |
| snom        | MeetingPoint              | 8.4.35           |
| snom        | M700                      | 03.24.0007       |
| snom        | PA1                       | 8.4.35           |
| Spectralink | KIRK Wireless Server 300  | PCS14C_          |
| Spectralink | KIRK Wireless Server 6000 | PCS14C_          |
| Yealink     | SIP-T19P                  | 31.72.0.1        |
| Yealink     | SIP-T20P                  | 9.72.0.1         |
| Yealink     | SIP-T21P                  | 34.72.0.1        |
| Yealink     | SIP-T22P                  | 7.72.0.1         |
| Yealink     | SIP-T26P                  | 6.72.0.1         |
| Yealink     | SIP-T28P                  | 2.72.0.1         |
| Yealink     | SIP-T32G                  | 32.70.0.130      |
| Yealink     | SIP-T38G                  | 38.70.0.125      |
| Yealink     | SIP-T41P                  | 36.72.0.1        |
| Yealink     | SIP-T42G                  | 29.72.0.1        |
| Yealink     | SIP-T46G                  | 28.72.0.1        |
| Yealink     | SIP-T48G                  | 35.72.0.34       |
| Yealink     | VP-530                    | 23.70.0.40       |
| Yealink     | W52P                      | 25.30.0.20       |

**Please Note:** QX IP PBX **IP phones firmware control mechanism** will not upgrade snom FW version from 6.x to 7.x. This should be done manually via snom web site. Once the snom FW version is 7.x, the QX's firmware control will automatically upgrade/downgrade the phone to Epygi's recommended version but not to 6.x.

### 2.4 Interaction with Other Epygi Softwares

- QXISDN4, QXE1T1 or QXFXO4 external PSTN gateways used in the shared mode should have SW 6.0.13 or higher to achieve maximum feature functionality with the QX50/QX200 SW 6.1.2.
- QXFXS24 should have SW 6.0.13 or higher for PnP configuration with the QX50/QX200 SW 6.1.2.

Edition 1 4 10-Jul-15

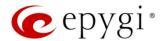

- ActiveX Control SW 5.3.0 or higher should be used with 3PCC functions with the QX50/QX200 SW 6.1.2.
- Auto Dialer SW 1.0.5 or higher should be used with the QX50/QX200 SW 6.1.2.
- Desktop Communication Console (DCC) SW 1.8 or higher should be used with the QX50/QX200 SW 6.1.2.
- QX-Quadro Configuration Console (QCC) SW 2.1 or higher should be used with the QX50/QX200 SW 6.1.2.
- HotCall Add—In SW 2.3 or higher should be used with the QX50/QX200 SW 6.1.2.
- HotKeyCall SW 1.10 or higher should be used with the QX50/QX200 SW 6.1.2.
- To use QX50/QX200 SW 6.1.2 with a 3PCC or Click2Dial application the "3pcc/Click2Dial Access Allowed" checkbox should be enabled for each extension(s) using this feature.
- Epygi Media Streamer (EMS) SW 2.4 or higher should be used with the QX50/QX200 SW 6.1.2.

**Important Note:** QX50/QX200 SW 6.1.2 is not compatible with ACD Service and Statistics Monitoring and Reporting (SMR) system. The replacement for **SMR** is the **Epygi ACD Console (EAC)** web application. **EAC** requires a software license key.

### 3 New Features History

The table below indicates a high–level list of new features that have been added beginning with the most recent QX50/QX200 SW release.

| Release | New Features                                                                                                    |
|---------|----------------------------------------------------------------------------------------------------|
| 6.1.2   | Added support for the new <b>Epygi ACD Console</b> web application (with a license key), which allows call center agents, supervisors and administrators to monitor the queues and agents, to view call statistics, to chat and to update the agents' status, etc. <b>EAC</b> stores and formats the data and produces real-time information and statistical reports on ACD activities.  Added <b>Phone Book</b> support, which allows external contacts to be easily added into the IP Phones' Directory.  Added a new <b>Recording tool</b> , which allows system voice messages to be directly recorded from an IP phone.  Added auto configuration support for the new Fanvil X3/X3P, X5/ X5G, C400 and |
|         | C600 IP Phones.                                                                                                    |
|         | Added PnP and auto configuration support for the new snom M700 Base Station.                                                                                                    |
|         | Added <b>Play Ringback Tone</b> option in Find Me/Follow Me (FM/FM), which allows a ringback to be played during the <b>Welcome Message Delay</b> and <b>Audio Wait</b> period.                                                                                                    |
|         | Added a new configuration option in the IP phone templates to allow the <b>Record</b>                                                                                                    |
|         | button functionality for snom phones to be enabled/disabled.                                                                                                    |
|         | Added the <b>Live Dialpad</b> option for Yealink phones in IP Phone templates.                                                                                                    |
|         | Added Caller ID Source parameter for Yealink phones in IP phone templates.                                                                                                    |

Edition 1 5 10-Jul-15

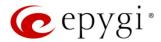

| Release | New Features                                                                                  |  |
|---------|-----------------------------------------------------------------------------------------------|--|
|         | Added <b>BLF LED Mode</b> states to be optioned for Yealink phones (except Yealink            |  |
|         | SIP-T19P) in IP Phone templates.                                                              |  |
|         | Added an additional option to verify the status for trial and time limited features keys.     |  |
|         | Added PnP and auto configuration support for the new Aastra 6863i, 6865i, 6867i IP Phones.    |  |
| 6.0.13  | Added PnP support for Cisco SPA IP phones: 303, 501, 509 and 525.                             |  |
|         | Added programmable keys configuration support for Cisco SPA IP phones: 303, 501, 509 and 525. |  |
| 6.0.9   |                                                                                               |  |
| 6.0.8   |                                                                                               |  |
| 6.0.2   |                                                                                               |  |

# 4 Changed Features History

The table below provides a high-level list of changed features that have been changed beginning with the most recent QX50/QX200 SW release.

| Release | Changed Footures                                                                                                    |
|---------|----------------------------------------------------------------------------------------------------|
| nelease | Changed Features                                                                                                    |
| 6.1.2   | The ACD system has been completely redesigned for QX50/QX200 SW 6.1.2. The SMR system isn't compatible with QX50/QX200 SW 6.1.2 and higher software. The replacement for SMR is the new Epygi ACD Console embedded web application starting with SW 6.1.2. Epygi ACD Console is a licensed application.  Please Note: In general, most of the ACD configuration settings will remain while updating to SW 6.1.2 and higher. The ACD settings should be reviewed before and after the update as new fields will be added in SW 6.1.2.  If an ACD Agent rejects a call by pressing the Reject button on the phone, then that call will not ring the agent's phone again within the Queue Ring timeout duration.  When an ACD Agent receives a call and doesn't answer within the Agent Ring timeout, the agent state will change to Away. Either the Agent or the Supervisor will need to change the agent's status back to Online. |
|         | Added Ring Duration option for each Find Me/Follow Me destination. The Ring Duration is used to select the ringing timeout of the destination.  Loadlogo.cgi hidden page (for updating company details) has been                                                                                                    |
|         | renamed/changed to <b>uploadlogo.cgi</b>                                                                                                    |
|         | Aastra IP phones (6730i, 6731i, 6735i, 6737i, 6739i, 6753i, 6755i, 6757i, 6863i, 6865i, 6867i, 9143i, 9480i) have been renamed to Mitel (Aastra) 6730i, 6731i, 6735i, 6737i, 6739i, 6753i, 6755i, 6757i, 6863i, 6865i, 6867i, 9143i and 9480i.                                                                                                    |
|         | Polycom KIRK Wireless Server 300, KIRK Wireless Server 6000 stations have been renamed to Spectralink KIRK Wireless Server 300 and Spectralink KIRK Wireless Server 6000 accordingly.                                                                                                    |
|         | <b>Please Note:</b> QX50/QX200 doesn't support the KWS's redundancy feature for these stations.                                                                                                    |
|         | Recommended firmware versions for Grandstream GXP 1400, 1405, 1450, 2100, 2110, 2120, 2124 have been changed from 1.0.4.9 to 1.0.6.7.                                                                                                    |
|         | Recommended firmware versions for snom 710, 720, 760 have been changed from 8.7.3.15 to 8.7.3.25.9.                                                                                                    |

Edition 1 6 10-Jul-15

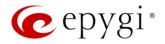

| Release | Changed Features                                                                                                    |
|---------|----------------------------------------------------------------------------------------------------|
|         | Recommended firmware versions for Aastra 6757iCT, 9480iCT have been changed from 2.6.0.2019–SIP to 3.3.1.2256-SIP.                                                                                                    |
|         | Recommended firmware versions for Mitel (Aastra) 6730i, 6731i, 6753i, 6755i, 6757i, 9143i, 9480i have been changed from 2.6.0.2019–SIP to 3.3.1.4305–SIP.                                                                           |
|         | Recommended firmware version for Mitel (Aastra) 6739, has been changed from 3.2.2.2088–SIP to 3.3.1.4305–SIP.                                                                                                    |
|         | Recommended firmware version for Mitel (Aastra) 6735i, 6737i have been changed from 3.2.2.7137–SIP to 3.3.1.8140–SIP.                                                                                                    |
|         | The max number of Line appearance for SPA525G2 is changed from 2 to10.                                                                                                    |
|         | New parameters have been added to Aastra IP phones templates.                                                                                                    |
| 6.0.13  | Recommended firmware versions for Grandstream GXP2130, GXP2140 and GXP2160 have been changed from 1.0.2.9 to 1.0.3.9.                                                                                                    |
|         | Changed the behavior for Polycom phone display in case of incoming calls to watched extensions. Show or not the call appearance/caller's ID on incoming calls to watched extensions is configurable now in the IP phones templates. |
| 6.0.9   | License key support for Redundancy feature.                                                                                                    |
| 6.0.8   | Removed support for Polycom IP phones using the older 3.3.x.x firmware. This phone will need to be updated to the recommended FW.                                                                                                   |
| 6.0.2   |                                                                                                    |

# 5 Fixed Issues

#### Issues fixed since version 6.0.13:

T: Title

D: Description

| 18819 | T: | VLAN support doesn't work for Mitel (Aastra) IP phones 6863i, 6865i and 6867i          |
|-------|----|----------------------------------------------------------------------------------------|
|       | D: |                                                                                        |
| 18503 | T: | Cannot update company details using loadlogo.cgi hidden page                           |
| 10003 | D: | Cannot load company details.                                                           |
| 18434 | T: | Legible configuration generates file only for FXS Lines when selecting "Line Settings" |
|       | D: |                                                                                        |
| 18021 | T: | VLAN DHCP continues to function even after VLAN interface is disabled                  |
|       | D: |                                                                                        |

Edition 1 7 10-Jul-15

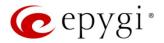

## 6 Known Issues

T: Title

D: DescriptionC: Consequences

Fix: How to avoid the situation, or what to do in case the situation has occurred

|       | T:       | Paging doesn't work for Parent/child extensions                                                                                                    |
|-------|----------|----------------------------------------------------------------------------------------------------|
|       |          | Paging doesn't work for Parent/Child extensions                                                                                                    |
| 18986 | D:<br>C: |                                                                                                    |
|       | Fix:     | Will be fixed in the next releases.                                                                                                    |
|       | T:       | Phone book isn't available on Yealink T4x phones at once                                                                                                    |
|       | ١.       | After factory reset on Yealink T4x phones, phone book will not appear in phone                                                                                                    |
|       | D:       | directory on the IP phones.                                                                                                    |
| 18959 | C:       |                                                                                                    |
|       | Fix:     | Workaround: the phone book will appear after making changes in Phone book directory, example adding a new extension to Public Directory and rebooting phones. Will be fixed in the next releases.                                                                                                    |
|       | T:       | It's not possible to park a call twice to the same call park ext. key on Yealink T32G and T38G                                                                                                    |
| 18839 | D:       | Upon successful call park/pickup the second attempt to park the call, using the park ext. programmable key fails.  The problem is happening only if we park the call to the same park extension (by pressing Call Park key).                                                                              |
|       | C:       | (by pressing early art key).                                                                                                    |
|       | Fix:     | Workaround: park the call to a different call park extension. Will be fixed in the next releases.                                                                                                    |
|       | T:       | An issue with extension watching on Fanvil C62 phone                                                                                                    |
| 18707 | D:       | If a programmable key is configured to watch an extension you cannot pickup the call addressed to that extension by pressing the key.                                                                                                    |
|       | C:       |                                                                                                    |
|       | Fix:     | Will be fixed in the next releases.                                                                                                    |
|       | T:       | All configuration wizards are broken when Espanol_intl_x3 is selected as the GUI language                                                                                                    |
| 18682 | D:       | None of the configuration wizards, like call routing, VoIP Carrier, System (LAN), Internet (Uplink), are working when <b>Espanol_intl_x3</b> is used as GUI language. Page two for the wizards becomes empty and the next/previous buttons stop functioning. The wizards work after switching to English. |
|       | C:       |                                                                                                    |
|       | Fix:     | Use default English when using the wizards. Will be fixed in the future releases.                                                                                                    |
|       | T:       | An issue with Caller ID on FXO calls                                                                                                    |
| 18667 | D:       | Neither DTMF nor FSK Caller ID that is sent prior to the first ring is detected by QX IP PBX.                                                                                                    |
|       | C:       |                                                                                                    |
|       | Fix:     | Will be fixed in the future releases.                                                                                                    |
|       | т.       | When opening the Call History, sometimes it doesn't show CDR records                                                                                                    |
| 40000 | T:       | but shows an empty page                                                                                                    |
| 18638 | D:       | Only after refreshing the page it shows the CDRs.                                                                                                    |
|       | C:       |                                                                                                    |

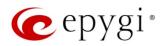

|       | Fix:       | Will be fixed in the future releases.                                                                                                    |
|-------|------------|----------------------------------------------------------------------------------------------------|
|       | T:         |                                                                                                    |
| 18604 | 1.         | After power reset some system information is lost on IP PBX                                                                                                    |
|       | D:         | After power reset we lose records in "Call History" and "System Events"                                                                                                    |
|       | D:         | sections. When just rebooting QX from GUI, the records in the "System Events"                                                                                                    |
|       | C:         | are lost.                                                                                                    |
|       | C:<br>Fix: | Will be fixed in the fixture valences                                                                                                    |
|       | FIX:       | Will be fixed in the future releases.                                                                                                    |
|       | т.         | GXP2200, GXV3175 and GXV3140 IP phones are forced to make secure                                                                                                    |
|       | T:         | calls by default, even though in phone Web GUI the SRTP Mode is                                                                                                    |
|       | Di         | configured as "Enabled but not forced"                                                                                                    |
| 18591 | D:<br>C:   |                                                                                                    |
|       | C:         | On to the Onder Oath on fauther action thanks that the taken and at                                                                                                    |
|       | F:         | Go to the Codec Settings for the extension attached to that phone, select                                                                                                    |
|       | Fix:       | "Make and accept only unsecure calls" option in the Secure RTP Settings and                                                                                                    |
|       |            | reset the phone to factory defaults. Will be fixed in the next releases.                                                                                                    |
|       | T:         | The voice traffic is not encrypted when using IPSec connection between                                                                                                    |
| 40577 |            | two QX IP PBXs(QX50 or QX200)                                                                                                    |
| 18577 | D:         |                                                                                                    |
|       | C:         | Marillo a Constant of the second colors                                                                                                    |
|       | Fix:       | Will be fixed in the next release.                                                                                                    |
|       | _          | There is no audio when using service codes like *74,*75,*4 on Astra 6739i                                                                                                    |
|       | T:         | IP phone in case if SRTP Policy is set as "Make and accept only secure                                                                                                    |
|       |            | calls" on the phone extension                                                                                                    |
|       |            | There is no audio when using service codes like *74,*75,*4, or even when                                                                                                    |
| 18559 |            | calling to local auto attendant on Astra 6739i IP phone in case if the "Make and                                                                                                    |
|       | D:         | accept only secure calls" option is selected as SRTP Policy on the phone                                                                                                    |
|       |            | extension. No such problem with the same settings on other Aastra and Yealink                                                                                                    |
|       |            | phones.                                                                                                    |
|       | C:         | NACELL C. L. C. L. |
|       | Fix:       | Will be fixed in some future FW release.                                                                                                    |
|       | T:         | Could not dial out (*1) or use any other moderator feature while welcome                                                                                                    |
|       |            | message file has been playing                                                                                                    |
|       |            | Could not dial out (*1) or use other moderator features while welcome message                                                                                                    |
| 40540 |            | file has been playing.                                                                                                    |
| 18549 | D:         | You should listen to the whole welcome message file first, after that use                                                                                                    |
|       |            | moderator features. It is recommended to keep the welcome message to a                                                                                                    |
|       | C:         | short duration.                                                                                                    |
|       | C:         | Will be fixed in the port releases                                                                                                    |
|       | Fix:       | Will be fixed in the next releases.                                                                                                    |
|       | T:         | Part of conference recording is lost after recording pause/resume                                                                                                    |
| 18548 | D:         | When pausing the conference recording and then resuming it again, the final                                                                                                    |
|       | 0.         | recording contains only the part after resuming.                                                                                                    |
|       | C:         | MGH has forced in the after we walk as a con-                                                                                                    |
|       | Fix:       | Will be fixed in the future releases.                                                                                                    |
|       | T:         | PPP Interface Statistics pages are not available                                                                                                    |
| 40=0: | D:         | When clicking on Watch PPP0 link from Status→System Status→Network page                                                                                                    |
| 18534 |            | it takes you to the LAN Interface Statistics page.                                                                                                    |
|       | C:         | AACH C. L. II. II. II. II. II. II. II. II. II.                                                                                                    |
|       | Fix:       | Will be fixed in the next releases.                                                                                                    |
| 18528 | T:         | In shared mode, E1/T1 trunk link is not available in Status→System                                                                                                    |
|       |            | Status→Lines page                                                                                                    |

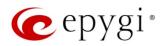

|                 | D:   |                                                                                                    |
|-----------------|------|----------------------------------------------------------------------------------------------------|
|                 | C:   |                                                                                                    |
|                 | Fix: | Will be fixed in the next releases.                                                                                                    |
|                 |      | Cannot establish call if you change signaling type for time slots using CAS                                                                                                    |
|                 | T:   | Signaling Wizard                                                                                                    |
| 18419           | D:   |                                                                                                    |
|                 | C:   |                                                                                                    |
|                 | Fix: | Workaround: Need to stop/start E1 trunk to make a call. Will be fixed in the next releases.                                                                                                    |
|                 | T:   | After changing the Time/Date Settings manually, it takes you to the QX IP PBX login page                                                                                                    |
| 18397           | D:   |                                                                                                    |
|                 | C:   |                                                                                                    |
|                 | Fix: | Will be fixed in the next releases.                                                                                                    |
|                 | T:   | A problem with configuring programmable keys in IP line Advanced Settings page for Grandstream GXP2124, GXP 2140 and GXP2160 phones                                                                                                    |
| 18372,<br>17709 | D:   | If the Programmable Keys configuration page for GXP2124, GXP2140 and GXP2160 phones has all six <b>Line keys</b> configured with some functions the phones becomes none functional: the dial tone is lost, the keys and buttons on phone keypad stop working.                                                |
|                 | C:   |                                                                                                    |
|                 | Fix: | Do not use all six line keys when configuring programmable keys. Keep at least two line keys unused to be able to make/receive calls. Or use <b>Multi-Purpose Keys</b> instead. Will be fixed in some next FW version for the mentioned phones.                                                              |
|                 | T:   | A fake error message when pressing successful calls tab in the Call History                                                                                                    |
| 18186           | D:   | When pressing this tab just after a successful call termination, sometimes the following error is displayed: "Log file seems to be corrupted. Please clear all records".                                                                                                    |
|                 | C:   |                                                                                                    |
|                 | Fix: | Pressing this tab once more will resolve the problem. Will be fixed in the next releases.                                                                                                    |
|                 | T:   | Watching does not work properly configured on Akuvox SP-R53P phone                                                                                                    |
| 18112           | D:   | If a programmable key is configured to watch an extension it allows only calling to that extension. You cannot pickup the call addressed to that extension by pressing that key.                                                                                                    |
|                 | C:   |                                                                                                    |
|                 | Fix: | Will be fixed in the next releases.                                                                                                    |
|                 | T:   | Using Call Intercept to directly answer an incoming ACD call fails                                                                                                    |
| 17555           | D:   | When ACD calls to an extension of an agent and Call Intercept is used from another extension to answer the call with the feature code (*94 + extension number), the caller hears nothing and the incoming call continues ringing. Hanging up the call from caller to "direct pickup", leaves an active call. |
|                 | C:   |                                                                                                    |
|                 | Fix: | Will be fixed in the next releases.                                                                                                    |
|                 | T:   | Calls which are done using Call Relay (*2) on the auto attendant are not shown in Call History                                                                                                    |
| 17404           | D:   | Only the call to attendant is shown in the call history. The call leg after call relay is missing in the call history in case if the external caller is terminating the call first.                                                                                                    |

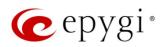

| Fix: Use feature code "1 instead of "2 for call relay. Will be fixed in the next releases.  An issue with Intercom service on snom 8xx phones  When the snom 8xx phone series (tested with snom models 821, 870 running FW version's 8.4.32, 8.4.33) have watched extensions configured and the status of the watched extension has changed (e.g. the watching phone receives or makes a call), immediately the next intercom call to the snom phone does not activate the intercom but continuously rings the phone.  As a result, if the calling phone is configured as a watched extension, the snom phone never activates the intercom for that caller.  Fix: Will be fixed in some future FW release for snom.  T: Find Me/Follow Me does not work for incoming Secure RTP call  D: Though the call came with SRTP option the FM/FM is making unsecure calls  C: As a result the call is not established  Fix: Will be fixed in the next releases.  Shared Mailbox watching does not work when using "Allow access to Shared Mailbox for enabled extensions" option in Many Extension Ringing configuration  D: Extension has Many Extension Ringing enabled with a few extensions configured for Shared Mailbox.  C: However, in the IP Line settings, the "Shared VMail Ext. xxx" option is not listed in the drop down list for Advanced->Programmable Keys Configuration.  Use the "Shared Mailbox: Edit Voice Mailbox Access List" link in the Voice Mailbox Settings for extension. Will be fixed in the next releases.  T: Aproblem with incoming Secure RTP call in a specific scenario  When incoming Secure RTP call is connecting to the destination via Call Routing table, QX200 always tries to connect it as an unsecure call and the call is being dropped due to the media parameters incompatibility.  C: Fix: Will be fixed in the next releases.  T: MAC address recognition problem in the FXS Gateway Management page in the page Line Settings->PL inc Settings->FXS Cateway Management page in the PAS Gateway entered in uppercase.  As a result the "Edit" and "Rebootof" functional buttons be |       | C:    |                                                                                                    |
|----------------------------------------------------------------------------------------------------|-------|-------|----------------------------------------------------------------------------------------------------|
| ### An issue with Intercom service on snom 8xx phones  When the snom 8xx phone series (tested with snom models 821, 870 running PW version's 8.4.32, 8.4.33) have watched extensions configured and the status of the watched extension has changed (e.g. the watching phone receives or makes a call), immediately the next intercom call to the snom phone does not activate the intercom but continuously rings the phone.  As a result, if the calling phone is configured as a watched extension, the snom phone never activates the intercom for that caller.  Fix: Will be fixed in some future FW release for snom.  T: Find Me/Follow Me does not work for incoming Secure RTP call  D: Though the call came with SRTP option the FM/FM is making unsecure calls  C: As a result the call is not established  Fix: Will be fixed in the next releases.  Shared Mailbox watching does not work when using "Allow access to Shared Mailbox watching does not work when using "Allow access to Shared Mailbox watching does not work when using "Allow access to Shared Mailbox watching does not work when using "Allow access to Shared Mailbox watching does not work when using "Allow access to Shared Mailbox or enabled extensions" option in Many Extension Ringing configuration in the drop down list for Advanced-Programmable Keys Configuration.  B: Extension has Many Extension Ringing enabled with a few extensions configured for Shared Mailbox: Edit Voice Mailbox Access List* link in the Voice Mailbox Settings for extension. Will be fixed in the next releases.  T: A problem with incoming Secure RTP call in a specific scenario  When incoming Secure RTP call is connecting to the destination via Call Routing table, QX200 always tries to connect it as an unsecure call and the call is being dropped due to the media parameters incompatibility.  C:  Fix: Will be fixed in the next releases.  T: MAC address recognition problem in the FXS Gateway Management page in the Page Line Settings > Pt Line Settings > Pt Call Settings > Pt Call Settings = Pt Line Settings = Pt Lin |       |       | Use feature code *1 instead of *2 for call relay. Will be fixed in the next releases                                                                                                    |
| When the snom 8xx phone series (tested with snom models 821, 870 running FW version's 8.4.32, 8.4.33) have watched extensions configured and the status of the watched extension has changed (e.g. the watching phone receives or makes a call), immediately the next intercom call to the snom phone does not activate the intercom but continuously rings the phone.  C: As a result, if the calling phone is configured as a watched extension, the snom phone never activates the intercom for that caller.  Fix: Will be fixed in some future FW release for snom.  T: Find Me/Follow Me does not work for incoming Secure RTP call  D: Though the call came with SRTP option the FM/FM is making unsecure calls  C: As a result the call is not established  Fix: Will be fixed in the next releases.  Shared Mailbox or enabled extensions" option in Many Extension Ringing configuration  Extension has Many Extension Ringing enabled with a few extensions configured for Shared Mailbox.  C: However, in the IP Line settings, the "Shared VMail Ext. xxx" option is not listed in the drop down list for Advanced > Programmable Keys Configuration.  When incoming Secure RTP call is connecting to the destination via Call Routing table, QX200 always tries to connect it as an unsecure call and the call is being dropped due to the media parameters incompatibility.  C: MID be fixed in the next releases.  T: MAC address recognition problem in the FXS Gateway Management page In the page Line Settings > IP Line Settings > FXS Gateway Management page In the PXS Gateway entered in uppercase.  As a result the "Edit" and "Reboot" functional buttons become unusable and the ris not possible to edit existing records or reboot the registered FXS Gateways.  Fix: An issue with wrongly displayed "Start Recording" message in the Active Calls  The recording is exhausted, therefore the recording for the next call cannot be started, but the "Start Recording" is wrongly shown in the Active Calls page.  C: After changing QX50/QX200 LAN IP configuration (IP address or subnet mask) |       | 1 1/. |                                                                                                    |
| FW version's 8.4.32, 8.4.33) have watched extensions configured and the status of the watched extension has changed (e.g. the watching phone receives or makes a call), immediately the next intercom call to the snom phone does not activate the intercom but continuously rings the phone.  C: As a result, if the calling phone is configured as a watched extension, the snom phone never activates the intercom for that caller.  Fix: Will be fixed in some future FW release for snom.  T: Find Me/Follow Me does not work for incoming Secure RTP call  D: Though the call came with SRTP option the FM/FM is making unsecure calls  C: As a result the call is not established  Fix: Will be fixed in the next releases.  Shared Mailbox watching does not work when using "Allow access to Shared Mailbox watching does not work when using "Allow access to Shared Mailbox or enabled extensions" option in Many Extension Ringing configuration  D: Extension has Many Extension Ringing enabled with a few extensions configured for Shared Mailbox.  C: However, in the IP Line settings, the "Shared VMail Ext. xxx" option is not listed in the drop down list for Advanced-> Programmable Keys Configuration.  T: A problem with incoming Secure RTP call in a specific scenario  When incoming Secure RTP call is connecting to the destination via Call  D: Routing table, QX200 always tries to connect it as an unsecure call and the call is being dropped due to the media parameters incompatibility.  C:  MAC address recognition problem in the FXS Gateway Management page In the page Line Settings-» IP Line Settings-» FXS Gateway Management, if FXS Gateways.  As a result the "Edit" and "Reboot" (Innotional buttons become unusable and then it is not possible to edit existing records or reboot the registered FXS Gateways.  Fix: Enter the MAC address in lowercase. Will be fixed in the next releases.  An issue with wrongly displayed "Start Recording" message in the Active Calls  C: The recording type is set to "start automatically"; the number of allowed parallel call r |       |       | ·                                                                                                    |
| Status of the watched extension has changed (e.g. the watching phone receives or makes a call), immediately the next intercom call to the snom phone does not activate the intercom but continuously rings the phone.   C:                                                                                                    |       |       |                                                                                                    |
| receives or makes a call), immediately the 'next intercom call to the snom phone does not activate the intercom but continuously rings the phone.  C: As a result, if the calling phone is configured as a watched extension, the snom phone never activates the intercom for that caller.  Fix: Will be fixed in some future FW release for snom.  T: Find Me/Follow Me does not work for incoming Secure RTP call  D: Though the call came with SRTP option the FM/FM is making unsecure calls  As a result the call is not established  Fix: Will be fixed in the next releases.  Shared Mailbox watching does not work when using "Allow access to Shared Mailbox watching does not work when using "Allow access to Shared Mailbox for enabled extensions" option in Many Extension Ringing configuration  D: Extension has Many Extension Ringing enabled with a few extensions configured for Shared Mailbox.  C: However, in the IP Line settings, the "Shared VMail Ext. xxxx" option is not listed in the drop down list for Advanced-Programmable Keys Configuration.  Fix: Mailbox Settings for extension. Will be fixed in the next releases.  T: A problem with incoming Secure RTP call in a specific scenario  When incoming Secure RTP call is connecting to the destination via Call Routing table, QX200 always tries to connect it as an unsecure call and the call is being dropped due to the media parameters incompatibility.  C: MAC address recognition problem in the FXS Gateway Management page In the page Line Settings->PIX Ine Settings->FXS Gateway Management, if FXS Gateways is added manually, the system cannot recognize the MAC address of the FXS Gateway entered in uppercase.  As a result the "Edit" and "Reboot" functional buttons become unusable and then it is not possible to edit existing records or reboot the registered FXS Gateways.  Fix: Enter the MAC address in lowercase. Will be fixed in the next releases.  An issue with wrongly displayed "Start Recording" message in the Active Calls  The recording type is set to "start automatically"; the number of  |       | D.    |                                                                                                    |
| does not activate the intercom but continuously rings the phone.  As a result, if the calling phone is configured as a watched extension, the snom phone never activates the intercom for that caller.  Fix: Will be fixed in some future FW release for snom.  T: Find Mer/Follow Me does not work for incoming Secure RTP call  D: Though the call came with SRIPT option the FM/FM is making unsecure calls  C: As a result the call is not established  Fix: Will be fixed in the next releases.  Shared Mailbox watching does not work when using "Allow access to Shared Mailbox watching does not work when using "Allow access to Shared Mailbox or enabled extensions" option in Many Extension Ringing configuration  Extension has Many Extension Ringing enabled with a few extensions configured for Shared Mailbox.  C: However, in the IP Line settings, the "Shared VMail Ext. xxx" option is not listed in the drop down list for Advanced-> Programmable Keys Configuration.  Use the "Shared Mailbox: Edit Voice Mailbox Access List" link in the Voice Mailbox Settings for extension. Will be fixed in the next releases.  T: A problem with incoming Secure RTP call is connecting to the destination via Call Routing table, QX200 always tries to connect it as an unsecure call and the call is being dropped due to the media parameters incompatibility.  C:  Fix: Will be fixed in the next releases.  T: MAC address recognition problem in the FXS Gateway Management page In the page Line Settings->IP Line Settings->FXS Gateway Management page In the page Line Settings->IP Line Settings->FXS Gateway Management page In the page Line Settings->IP Line Settings->FXS Gateway Management page In the PXS Gateway is added manually, the system cannot recognize the MAC address of the FXS Gateway was added manually, the system cannot recognize the MAC address of the FXS Gateway is added manually, the system cannot recognize the MAC address of the FXS Gateway is added manually in the system cannot recognize the MAC address of the FXS Gateway is added manually in the sys | 17000 | D.    | 0 ( 0                                                                                                    |
| C: As a result, if the calling phone is configured as a watched extension, the snom phone never activates the intercom for that caller.  Fix: Will be fixed in some future FW release for snom.  T: Find Me/Follow Me does not work for incoming Secure RTP call D: Though the call came with SRTP option the FM/FM is making unsecure calls C: As a result the call is not established Fix: Will be fixed in the next releases.  Shared Mailbox watching does not work when using "Allow access to Shared Mailbox of renabled extensions" option in Many Extension Ringing configuration  Extension has Many Extension Ringing enabled with a few extensions configured for Shared Mailbox.  C: However, in the IP Line settings, the "Shared VMail Ext. xxx" option is not listed in the drop down list for Advanced > Programmable Keys Configuration.  Fix: However, in the IP Line settings, the "Shared VMail Ext. xxx" option is not listed in the drop down list for Advanced > Programmable Keys Configuration.  G: However, in the IP Line settings, the "Shared VMail Ext. xxx" option is not listed in the drop down list for Advanced > Programmable Keys Configuration.  Use the "Shared Mailbox: Edit Voice Mailbox Access List" link in the Voice Mailbox Settings for extension. Will be fixed in the next releases.  T: A problem with incoming Secure RTP call in a specific scenario  When incoming Secure RTP call is connecting to the destination via Call  Routing table, QX200 always tries to connect it as an unsecure call and the call is being dropped due to the media parameters incompatibility.  C:  Fix: Will be fixed in the next releases.  T: MAC address recognition problem in the FXS Gateway Management page  In the page Line Settings > PL Line Settings > FXS Gateway Management, if FXS Gateway is added manually, the system cannot recognize the MAC address of the FXS Gateway entered in uppercase.  As a result the "Edit" and "Reboot" functional buttons become unusable and then it is not possible to edit existing records or reboot the registered FXS Gateways.  Fix | 17202 |       |                                                                                                    |
| Propose never activates the intercom for that caller.                                                                                                    |       |       |                                                                                                    |
| Fix: Will be fixed in some future FW release for snom.  T: Find Me/Follow Me does not work for incoming Secure RTP call  D: Though the call came with SRTP option the FWFM is making unsecure calls  C: As a result the call is not established  Fix: Will be fixed in the next releases.  Shared Mailbox watching does not work when using "Allow access to Shared Mailbox watching does not work when using "Allow access to Shared Mailbox for enabled extensions" option in Many Extension Ringing configuration  D: Extension has Many Extension Ringing enabled with a few extensions configured for Shared Mailbox.  C: However, in the IP Line settings, the "Shared VMail Ext. xxxx" option is not listed in the drop down list for Advanced->Programmable Keys Configuration.  Use the "Shared Mailbox: Edit Voice Mailbox Access List" link in the Voice Mailbox Settings for extension. Will be fixed in the next releases.  T: A problem with incoming Secure RTP call in a specific scenario When incoming Secure RTP call is connecting to the destination via Call Routing table, QX200 always tries to connect it as an unsecure call and the call is being dropped due to the media parameters incompatibility.  C:  MAC address recognition problem in the FXS Gateway Management page In the page Line Settings->IP Line Settings->FXS Gateway Management, if FXS Gateway is added manually, the system cannot recognize the MAC address of the FXS Gateway entered in uppercase.  As a result the "Edit" and "Reboot" functional buttons become unusable and then it is not possible to edit existing records or reboot the registered FXS Gateways.  Fix: Enter the MAC address in lowercase. Will be fixed in the next releases.  T: Mac address is exhausted, therefore the recording message in the Active Calls  The recording is exhausted, therefore the recording for the next call cannot be started, but the "Start Recording" is wrongly shown in the Active Calls page.  C:  Fix: Will be fixed in the next releases.  After changing QX50/QX200 LAN IP configuration (IP address or subnet m |       | C:    |                                                                                                    |
| T: Find Me/Follow Me does not work for incoming Secure RTP call D: Though the call came with SRTP option the FM/FM is making unsecure calls C: As a result the call is not established Fix: Will be fixed in the next releases. Shared Mailbox watching does not work when using "Allow access to Shared Mailbox watching does not work when using "Allow access to Shared Mailbox for enabled extensions" option in Many Extension Ringing configuration D: Extension has Many Extension Ringing enabled with a few extensions configured for Shared Mailbox. C: However, in the IP Line settings, the "Shared VMail Ext. xxx" option is not listed in the drop down list for Advanced>Programmable Keys Configuration. Use the "Shared Mailbox: Edit Voice Mailbox Access List" link in the Voice Mailbox Settings for extension. Will be fixed in the next releases. T: A problem with incoming Secure RTP call is connecting to the destination via Call Routing table, QX200 always tries to connect it as an unsecure call and the call is being dropped due to the media parameters incompatibility. C: Fix: Will be fixed in the next releases. T: MAC address recognition problem in the FXS Gateway Management page In the page Line Settings→IP Line Settings→FXS Gateway Management, if FXS Gateway is added manually, the system cannot recognize the MAC address of the FXS Gateway entered in uppercase.  As a result the "Edit" and "Reboot" functional buttons become unusable and then it is not possible to edit existing records or reboot the registered FXS Gateways. Fix: Enter the MAC address in lowercase. Will be fixed in the next releases.  T: C: C: C: C: C: C: C: C: C: C: C: C: C:                                                                                                    |       | Fiv:  |                                                                                                    |
| D: Though the call came with SRTP option the FM/FM is making unsecure calls  C: As a result the call is not established  Fix: Will be fixed in the next releases.  Shared Mailbox watching does not work when using "Allow access to Shared Mailbox for enabled extensions" option in Many Extension Ringing configuration  D: Extension has Many Extension Ringing enabled with a few extensions configured for Shared Mailbox.  C: However, in the IP Line settings, the "Shared VMail Ext. xxx" option is not listed in the drop down list for Advanced→Programmable Keys Configuration.  Use the "Shared Mailbox: Edit Voice Mailbox Access List" link in the Voice Mailbox Settings for extension. Will be fixed in the next releases.  T: A problem with incoming Secure RTP call is connecting to the destination via Call Routing table, QX200 always tries to connect it as an unsecure call and the call is being dropped due to the media parameters incompatibility.  C: Eix: Will be fixed in the next releases.  T: MAC address recognition problem in the FXS Gateway Management page. In the page Line Settings→IP Line Settings→FXS Gateway Management, if FXS Gateway is added manually, the system cannot recognize the MAC address of the FXS Gateways entered in uppercase.  As a result the "Edit" and "Reboot" functional buttons become unusable and then it is not possible to edit existing records or reboot the registered FXS Gateways.  Fix: Enter the MAC address in lowercase. Will be fixed in the next releases.  T: Calls  The recording type is set to "start automatically"; the number of allowed parallel call recordings is exhausted, therefore the recording for the next call cannot be started, but the "Start Recording" is wrongly shown in the Active Calls  T: Will be fixed in the next releases.  After changing QX50/QX200 LAN IP configuration (IP address or subnet mask) IP phones lose registration and become unusable  D: After changing OX50/QX200 LAN IP configuration first reboot the unit then                                                                   |       |       |                                                                                                    |
| C: As a result the call is not established Fix: Will be fixed in the next releases.  Shared Mailbox watching does not work when using "Allow access to Shared Mailbox watching does not work when using "Allow access to Shared Mailbox for enabled extensions" option in Many Extension Ringing configuration  Extension has Many Extension Ringing enabled with a few extensions configured for Shared Mailbox.  However, in the IP Line settings, the "Shared VMail Ext. xxxx" option is not listed in the drop down list for Advanced->Programmable Keys Configuration.  Use the "Shared Mailbox: Edit Voice Mailbox Access List" link in the Voice Mailbox Settings for extension. Will be fixed in the next releases.  T: A problem with incoming Secure RTP call in a specific scenario  When incoming Secure RTP call is connecting to the destination via Call Routing table, QX200 always tries to connect it as an unsecure call and the call is being dropped due to the media parameters incompatibility.  C: Fix: Will be fixed in the next releases.  T: MAC address recognition problem in the FXS Gateway Management page  In the page Line Settings->IP Line Settings->FXS Gateway Management, if FXS Gateway is added manually, the system cannot recognize the MAC address of the FXS Gateway entered in uppercase.  As a result the "Edit" and "Reboot" functional buttons become unusable and then it is not possible to edit existing records or reboot the registered FXS Gateways.  Fix: Enter the MAC address in lowercase. Will be fixed in the next releases.  T: An issue with wrongly displayed "Start Recording" message in the Active Calls  The recording type is set to "start automatically"; the number of allowed parallel call recordings is exhausted, therefore the recording for the next call cannot be started, but the "Start Recording" is wrongly shown in the Active Calls page.  Fix: Will be fixed in the next releases.  After changing QX50/QX200 LAN IP configuration (IP address or subnet mask) IP phones lose registration and become unusable  D: After changing QX50/ |       | -     | · ·                                                                                                    |
| Fix: Will be fixed in the next releases.  Shared Mailbox watching does not work when using "Allow access to Shared Mailbox for enabled extensions" option in Many Extension Ringing configuration  D: Extension has Many Extension Ringing enabled with a few extensions configured for Shared Mailbox.  C: However, in the IP Line settings, the "Shared VMail Ext. xxx" option is not listed in the drop down list for Advanced→Programmable Keys Configuration.  When incoming Secure RTP call in a specific scenario  When incoming Secure RTP call in a specific scenario  When incoming Secure RTP call is connecting to the destination via Call Routing table, QX200 always tries to connect it as an unsecure call and the call is being dropped due to the media parameters incompatibility.  C: Will be fixed in the next releases.  T: MAC address recognition problem in the FXS Gateway Management page In the page Line Settings→IPX Gateway Management, if FXS Gateway is added manually, the system cannot recognize the MAC address of the FXS Gateway entered in uppercase.  As a result the "Edit" and "Reboot" functional buttons become unusable and then it is not possible to edit existing records or reboot the registered FXS Gateways.  Fix: Enter the MAC address in lowercase. Will be fixed in the next releases.  T: An issue with wrongly displayed "Start Recording" message in the Active Calls  The recording type is set to "start automatically"; the number of allowed parallel call recording type is set to "start automatically"; the number of allowed parallel call recording type is set to "start automatically"; the number of allowed parallel call recording type is set to "start automatically"; the number of allowed parallel call recording type is set to "start automatically"; the number of allowed parallel call recording type is set to "start automatically"; the number of allowed parallel call recording type is set to "start automatically"; the number of allowed parallel call recording type is set to "start automatically"; the number of allowed par  | 16683 |       |                                                                                                    |
| T: Shared Mailbox watching does not work when using "Allow access to Shared Mailbox for enabled extensions" option in Many Extension Ringing configuration  D: Extension has Many Extension Ringing enabled with a few extensions configured for Shared Mailbox.  C: However, in the IP Line settings, the "Shared VMail Ext. xxx" option is not listed in the drop down list for Advanced-> Programmable Keys Configuration.  Use the "Shared Mailbox: Edit Voice Mailbox Access List" link in the Voice Mailbox Settings for extension. Will be fixed in the next releases.  T: A problem with incoming Secure RTP call in a specific scenario When incoming Secure RTP call is connecting to the destination via Call Routing table, QX200 always tries to connect it as an unsecure call and the call is being dropped due to the media parameters incompatibility.  C: Will be fixed in the next releases.  T: MAC address recognition problem in the FXS Gateway Management page In the page Line Settings-> IP Line Settings-> FXS Gateway Management, if FXS Gateway is added manually, the system cannot recognize the MAC address of the FXS Gateway entered in uppercase.  As a result the "Edit" and "Reboot" functional buttons become unusable and then it is not possible to edit existing records or reboot the registered FXS Gateways.  Fix: Enter the MAC address in lowercase. Will be fixed in the next releases.  An issue with wrongly displayed "Start Recording" message in the Active Calls  The recording type is set to "start automatically"; the number of allowed parallel call recordings is exhausted, therefore the recording for the next call cannot be started, but the "Start Recording" is wrongly shown in the Active Calls page.  C: Fix: Will be fixed in the next releases.  After changing QX50/QX200 LAN IP configuration first reboot the unit then mask) IP phones lose registration and become unusable                                                                                                    |       |       |                                                                                                    |
| T: Shared Mailbox for enabled extensions" option in Many Extension Ringing configuration  D: Extension has Many Extension Ringing enabled with a few extensions configured for Shared Mailbox.  C: However, in the IP Line settings, the "Shared VMail Ext. xxx" option is not listed in the drop down list for Advanced->Programmable Keys Configuration.  Use the "Shared Mailbox: Edit Voice Mailbox Access List" link in the Voice Mailbox Settings for extension. Will be fixed in the next releases.  T: A problem with incoming Secure RTP call in a specific scenario  When incoming Secure RTP call is connecting to the destination via Call Routing table, QX200 always tries to connect it as an unsecure call and the call is being dropped due to the media parameters incompatibility.  C:  T: MAC address recognition problem in the FXS Gateway Management page In the page Line Settings->FXS Gateway Management, if FXS Gateway is added manually, the system cannot recognize the MAC address of the FXS Gateway entered in uppercase.  As a result the "Edit" and "Reboot" functional buttons become unusable and then it is not possible to edit existing records or reboot the registered FXS Gateways.  Fix: Enter the MAC address in lowercase. Will be fixed in the next releases.  An issue with wrongly displayed "Start Recording" message in the Active Calls  The recording type is set to "start automatically"; the number of allowed parallel call recordings is exhausted, therefore the recording for the next call cannot be started, but the "Start Recording" is wrongly shown in the Active Calls page.  T: Will be fixed in the next releases.  After changing QX50/QX200 LAN IP configuration first release the unit then mask) IP phones lose registration and become unusable  D: After changing QX50/QX200 LAN IP configuration first release the unit then                                                                                                    |       | ΓIX.  |                                                                                                    |
| textension has Many Extension Ringing enabled with a few extensions configured for Shared Mailbox.  C: However, in the IP Line settings, the "Shared VMail Ext. xxx" option is not listed in the drop down list for Advanced→Programmable Keys Configuration.    Fix: However, in the IP Line settings, the "Shared VMail Ext. xxx" option is not listed in the drop down list for Advanced→Programmable Keys Configuration.    Use the "Shared Mailbox: Edit Voice Mailbox Access List" link in the Voice Mailbox Settings for extension. Will be fixed in the next releases.    T: A problem with incoming Secure RTP call in a specific scenario When incoming Secure RTP call is connecting to the destination via Call Routing table, QX200 always tries to connect it as an unsecure call and the call is being dropped due to the media parameters incompatibility.    C: Fix: Will be fixed in the next releases.    T: MAC address recognition problem in the FXS Gateway Management page In the page Line Settings→IP Line Settings→FXS Gateway Management, if FXS Gateway is added manually, the system cannot recognize the MAC address of the FXS Gateway entered in uppercase.    As a result the "Edit" and "Reboot" functional buttons become unusable and then it is not possible to edit existing records or reboot the registered FXS Gateways.    Fix: Enter the MAC address in lowercase. Will be fixed in the next releases.    An issue with wrongly displayed "Start Recording" message in the Active Calls                                                                                                    |       | т.    | · · · · · · · · · · · · · · · · · · ·                                                                                                    |
| D: Extension has Many Extension Ringing enabled with a few extensions configured for Shared Mailbox.  C: However, in the IP Line settings, the "Shared VMail Ext. xxx" option is not listed in the drop down list for Advanced > Programmable Keys Configuration.  Use the "Shared Mailbox: Edit Voice Mailbox Access List" link in the Voice Mailbox Settings for extension. Will be fixed in the next releases.  T: A problem with incoming Secure RTP call in a specific scenario  When incoming Secure RTP call is connecting to the destination via Call Routing table, QX200 always tries to connect it as an unsecure call and the call is being dropped due to the media parameters incompatibility.  C: MAC address recognition problem in the FXS Gateway Management page. In the page Line Settings > IP Line Settings > FXS Gateway Management, if FXS Gateway is added manually, the system cannot recognize the MAC address of the FXS Gateway entered in uppercase.  As a result the "Edit" and "Reboot" functional buttons become unusable and then it is not possible to edit existing records or reboot the registered FXS Gateways.  Fix: Enter the MAC address in lowercase. Will be fixed in the next releases.  An issue with wrongly displayed "Start Recording" message in the Active Calls  The recording type is set to "start automatically"; the number of allowed parallel call recordings is exhausted, therefore the recording for the next call cannot be started, but the "Start Recording" is wrongly shown in the Active Calls page.  C: Will be fixed in the next releases.  After changing QX50/QX200 LAN IP configuration (IP address or subnet mask) IP phones lose registration and become unusable  After changing QX50/QX200 LAN IP configuration first reboot the unit then                                                                                                    |       | 1:    |                                                                                                    |
| C: configured for Shared Mailbox. C: However, in the IP Line settings, the "Shared VMail Ext. xxx" option is not listed in the drop down list for Advanced→Programmable Keys Configuration. Use the "Shared Mailbox: Edit Voice Mailbox Access List" link in the Voice Mailbox Settings for extension. Will be fixed in the next releases.  T: A problem with incoming Secure RTP call in a specific scenario When incoming Secure RTP call is connecting to the destination via Call Routing table, QX200 always tries to connect it as an unsecure call and the call is being dropped due to the media parameters incompatibility.  C: Fix: Will be fixed in the next releases.  T: MAC address recognition problem in the FXS Gateway Management page In the page Line Settings→IP Line Settings→FXS Gateway Management, if FXS Gateway is added manually, the system cannot recognize the MAC address of the FXS Gateway entered in uppercase.  As a result the "Edit" and "Reboot" functional buttons become unusable and then it is not possible to edit existing records or reboot the registered FXS Gateways.  Fix: Enter the MAC address in lowercase. Will be fixed in the next releases.  An issue with wrongly displayed "Start Recording" message in the Active Calls  The recordings is exhausted, therefore the recording for the next call cannot be started, but the "Start Recording" is wrongly shown in the Active Calls page.  C: Will be fixed in the next releases.  After changing QX50/QX200 LAN IP configuration (IP address or subnet mask) IP phones lose registration and become unusable                                                                                                    |       |       | · ·                                                                                                    |
| C: However, in the IP Line settings, the "Shared VMail Ext. xxx" option is not listed in the drop down list for Advanced > Programmable Keys Configuration.  Fix: Use the "Shared Mailbox Edit Voice Mailbox Access List" link in the Voice Mailbox Settings for extension. Will be fixed in the next releases.  T: A problem with incoming Secure RTP call in a specific scenario  When incoming Secure RTP call is connecting to the destination via Call  D: Routing table, QX200 always tries to connect it as an unsecure call and the call is being dropped due to the media parameters incompatibility.  C: Fix: Will be fixed in the next releases.  T: MAC address recognition problem in the FXS Gateway Management page In the page Line Settings > IP Line Settings > FXS Gateway Management, if FXS Gateway is added manually, the system cannot recognize the MAC address of the FXS Gateway entered in uppercase.  As a result the "Edit" and "Reboot" functional buttons become unusable and then it is not possible to edit existing records or reboot the registered FXS Gateways.  Fix: Enter the MAC address in lowercase. Will be fixed in the next releases.  T: An issue with wrongly displayed "Start Recording" message in the Active Calls  The recording type is set to "start automatically"; the number of allowed parallel call recordings is exhausted, therefore the recording for the next call cannot be started, but the "Start Recording" is wrongly shown in the Active Calls page.  C: Will be fixed in the next releases.  T: After changing QX50/QX200 LAN IP configuration (IP address or subnet mask) IP phones lose registration and become unusable                                                                                                    | 16625 | D:    |                                                                                                    |
| In the drop down list for Advanced→Programmable Keys Configuration.                                                                                                    | 10033 |       | 0                                                                                                    |
| Use the "Shared Mailbox: Edit Voice Mailbox Access List" link in the Voice Mailbox Settings for extension. Will be fixed in the next releases.    T:   A problem with incoming Secure RTP call in a specific scenario                                                                                                    |       | C:    |                                                                                                    |
| T: A problem with incoming Secure RTP call in a specific scenario  When incoming Secure RTP call is connecting to the destination via Call  Routing table, QX200 always tries to connect it as an unsecure call and the call is being dropped due to the media parameters incompatibility.  C:  Fix: Will be fixed in the next releases.  T: MAC address recognition problem in the FXS Gateway Management page In the page Line Settings→IP Line Settings→FXS Gateway Management, if FXS Gateway is added manually, the system cannot recognize the MAC address of the FXS Gateway entered in uppercase.  As a result the "Edit" and "Reboot" functional buttons become unusable and then it is not possible to edit existing records or reboot the registered FXS Gateways.  Fix: Enter the MAC address in lowercase. Will be fixed in the next releases.  T: An issue with wrongly displayed "Start Recording" message in the Active Calls  The recording type is set to "start automatically"; the number of allowed parallel call recordings is exhausted, therefore the recording for the next call cannot be started, but the "Start Recording" is wrongly shown in the Active Calls page.  C:  Fix: Will be fixed in the next releases.  T: After changing QX50/QX200 LAN IP configuration (IP address or subnet mask) IP phones lose registration and become unusable  D: After changing QX50/QX200 LAN IP configuration first reboot the unit then                                                                                                    |       |       |                                                                                                    |
| T: A problem with incoming Secure RTP call in a specific scenario  When incoming Secure RTP call is connecting to the destination via Call Routing table, QX200 always tries to connect it as an unsecure call and the call is being dropped due to the media parameters incompatibility.  C: Fix: Will be fixed in the next releases.  T: MAC address recognition problem in the FXS Gateway Management page In the page Line Settings→IP Line Settings→FXS Gateway Management, if FXS Gateway is added manually, the system cannot recognize the MAC address of the FXS Gateway entered in uppercase.  As a result the "Edit" and "Reboot" functional buttons become unusable and then it is not possible to edit existing records or reboot the registered FXS Gateways.  Fix: Enter the MAC address in lowercase. Will be fixed in the next releases.  An issue with wrongly displayed "Start Recording" message in the Active Calls  The recording type is set to "start automatically"; the number of allowed parallel call recordings is exhausted, therefore the recording for the next call cannot be started, but the "Start Recording" is wrongly shown in the Active Calls page.  C: Fix: Will be fixed in the next releases.  After changing QX50/QX200 LAN IP configuration (IP address or subnet mask) IP phones lose registration and become unusable  D: C:  After changing QX50/QX200 LAN IP configuration first reboot the unit then                                                                                                    |       | Fix:  |                                                                                                    |
| When incoming Secure RTP call is connecting to the destination via Call Routing table, QX200 always tries to connect it as an unsecure call and the call is being dropped due to the media parameters incompatibility.    C:   Fix:   Will be fixed in the next releases.     T:   MAC address recognition problem in the FXS Gateway Management page                                                                                                    |       | T.    |                                                                                                    |
| D: Routing table, QX200 always tries to connect it as an unsecure call and the call is being dropped due to the media parameters incompatibility.  C: Fix: Will be fixed in the next releases.  T: MAC address recognition problem in the FXS Gateway Management page In the page Line Settings→IP Line Settings→FXS Gateway Management, if FXS Gateway is added manually, the system cannot recognize the MAC address of the FXS Gateway entered in uppercase.  As a result the "Edit" and "Reboot" functional buttons become unusable and then it is not possible to edit existing records or reboot the registered FXS Gateways.  Fix: Enter the MAC address in lowercase. Will be fixed in the next releases.  T: An issue with wrongly displayed "Start Recording" message in the Active Calls  The recording type is set to "start automatically"; the number of allowed parallel call recordings is exhausted, therefore the recording for the next call cannot be started, but the "Start Recording" is wrongly shown in the Active Calls page.  C: Fix: Will be fixed in the next releases.  T: After changing QX50/QX200 LAN IP configuration (IP address or subnet mask) IP phones lose registration and become unusable  D: After changing QX50/QX200 LAN IP configuration first reboot the unit then                                                                                                    |       | 1.    |                                                                                                    |
| is being dropped due to the media parameters incompatibility.  C: Fix: Will be fixed in the next releases.  T: MAC address recognition problem in the FXS Gateway Management page In the page Line Settings→IP Line Settings→FXS Gateway Management, if FXS Gateway is added manually, the system cannot recognize the MAC address of the FXS Gateway entered in uppercase.  As a result the "Edit" and "Reboot" functional buttons become unusable and then it is not possible to edit existing records or reboot the registered FXS Gateways.  Fix: Enter the MAC address in lowercase. Will be fixed in the next releases.  T: An issue with wrongly displayed "Start Recording" message in the Active Calls  The recording type is set to "start automatically"; the number of allowed parallel call recordings is exhausted, therefore the recording for the next call cannot be started, but the "Start Recording" is wrongly shown in the Active Calls page.  C: Fix: Will be fixed in the next releases.  T: After changing QX50/QX200 LAN IP configuration (IP address or subnet mask) IP phones lose registration and become unusable  D: After changing QX50/QX200 LAN IP configuration first reboot the unit then                                                                                                    |       | D.    |                                                                                                    |
| C: Fix: Will be fixed in the next releases.  T: MAC address recognition problem in the FXS Gateway Management page In the page Line Settings→IP Line Settings→FXS Gateway Management, if FXS Gateway is added manually, the system cannot recognize the MAC address of the FXS Gateway entered in uppercase.  As a result the "Edit" and "Reboot" functional buttons become unusable and then it is not possible to edit existing records or reboot the registered FXS Gateways.  Fix: Enter the MAC address in lowercase. Will be fixed in the next releases.  T: An issue with wrongly displayed "Start Recording" message in the Active Calls  The recording type is set to "start automatically"; the number of allowed parallel call recordings is exhausted, therefore the recording for the next call cannot be started, but the "Start Recording" is wrongly shown in the Active Calls page.  C: Fix: Will be fixed in the next releases.  T: After changing QX50/QX200 LAN IP configuration (IP address or subnet mask) IP phones lose registration and become unusable  D: C: After changing QX50/QX200 LAN IP configuration first reboot the unit then                                                                                                    | 16533 | D.    |                                                                                                    |
| Fix: Will be fixed in the next releases.  T: MAC address recognition problem in the FXS Gateway Management page In the page Line Settings>FIX Gateway Management, if FXS Gateway is added manually, the system cannot recognize the MAC address of the FXS Gateway entered in uppercase.  As a result the "Edit" and "Reboot" functional buttons become unusable and then it is not possible to edit existing records or reboot the registered FXS Gateways.  Fix: Enter the MAC address in lowercase. Will be fixed in the next releases.  T: An issue with wrongly displayed "Start Recording" message in the Active Calls  The recording type is set to "start automatically"; the number of allowed parallel call recordings is exhausted, therefore the recording for the next call cannot be started, but the "Start Recording" is wrongly shown in the Active Calls page.  C: Fix: Will be fixed in the next releases.  After changing QX50/QX200 LAN IP configuration (IP address or subnet mask) IP phones lose registration and become unusable  D: C: After changing QX50/QX200 LAN IP configuration first reboot the unit then                                                                                                    |       | C:    | la being dropped due to the media parameters incompatibility.                                                                                                    |
| T: MAC address recognition problem in the FXS Gateway Management page In the page Line Settings→IP Line Settings→FXS Gateway Management, if FXS Gateway is added manually, the system cannot recognize the MAC address of the FXS Gateway entered in uppercase.  As a result the "Edit" and "Reboot" functional buttons become unusable and then it is not possible to edit existing records or reboot the registered FXS Gateways.  Fix: Enter the MAC address in lowercase. Will be fixed in the next releases.  T: An issue with wrongly displayed "Start Recording" message in the Active Calls  The recording type is set to "start automatically"; the number of allowed parallel call recordings is exhausted, therefore the recording for the next call cannot be started, but the "Start Recording" is wrongly shown in the Active Calls page.  C: Fix: Will be fixed in the next releases.  After changing QX50/QX200 LAN IP configuration (IP address or subnet mask) IP phones lose registration and become unusable  D: After changing QX50/QX200 LAN IP configuration first reboot the unit then                                                                                                    |       |       | Will be fixed in the next releases                                                                                                    |
| In the page Line Settings→IP Line Settings→FXS Gateway Management, if FXS Gateway is added manually, the system cannot recognize the MAC address of the FXS Gateway entered in uppercase.  As a result the "Edit" and "Reboot" functional buttons become unusable and then it is not possible to edit existing records or reboot the registered FXS Gateways.  Fix: Enter the MAC address in lowercase. Will be fixed in the next releases.  T: An issue with wrongly displayed "Start Recording" message in the Active Calls  The recording type is set to "start automatically"; the number of allowed parallel call recordings is exhausted, therefore the recording for the next call cannot be started, but the "Start Recording" is wrongly shown in the Active Calls page.  C: Fix: Will be fixed in the next releases.  T: After changing QX50/QX200 LAN IP configuration (IP address or subnet mask) IP phones lose registration and become unusable  D: C: After changing QX50/QX200 LAN IP configuration first reboot the unit then                                                                                                    |       |       |                                                                                                    |
| D: Gateway is added manually, the system cannot recognize the MAC address of the FXS Gateway entered in uppercase.  As a result the "Edit" and "Reboot" functional buttons become unusable and then it is not possible to edit existing records or reboot the registered FXS Gateways.  Fix: Enter the MAC address in lowercase. Will be fixed in the next releases.  T: An issue with wrongly displayed "Start Recording" message in the Active Calls  The recording type is set to "start automatically"; the number of allowed parallel call recordings is exhausted, therefore the recording for the next call cannot be started, but the "Start Recording" is wrongly shown in the Active Calls page.  C: Fix: Will be fixed in the next releases.  T: After changing QX50/QX200 LAN IP configuration (IP address or subnet mask) IP phones lose registration and become unusable  D: C: After changing QX50/QX200 LAN IP configuration first reboot the unit then                                                                                                    |       |       |                                                                                                    |
| the FXS Gateway entered in uppercase.  As a result the "Edit" and "Reboot" functional buttons become unusable and then it is not possible to edit existing records or reboot the registered FXS Gateways.  Fix: Enter the MAC address in lowercase. Will be fixed in the next releases.  An issue with wrongly displayed "Start Recording" message in the Active Calls  The recording type is set to "start automatically"; the number of allowed parallel call recordings is exhausted, therefore the recording for the next call cannot be started, but the "Start Recording" is wrongly shown in the Active Calls page.  C:  Fix: Will be fixed in the next releases.  T: After changing QX50/QX200 LAN IP configuration (IP address or subnet mask) IP phones lose registration and become unusable  D:  C:  After changing QX50/QX200 LAN IP configuration first reboot the unit then                                                                                                    |       | D·    |                                                                                                    |
| As a result the "Edit" and "Reboot" functional buttons become unusable and then it is not possible to edit existing records or reboot the registered FXS Gateways.  Fix: Enter the MAC address in lowercase. Will be fixed in the next releases.  T: An issue with wrongly displayed "Start Recording" message in the Active Calls  The recording type is set to "start automatically"; the number of allowed parallel call recordings is exhausted, therefore the recording for the next call cannot be started, but the "Start Recording" is wrongly shown in the Active Calls page.  C: Will be fixed in the next releases.  T: Will be fixed in the next releases.  After changing QX50/QX200 LAN IP configuration (IP address or subnet mask) IP phones lose registration and become unusable  D: C: After changing QX50/QX200 LAN IP configuration first reboot the unit then                                                                                                    |       | В.    |                                                                                                    |
| C: then it is not possible to edit existing records or reboot the registered FXS Gateways.  Fix: Enter the MAC address in lowercase. Will be fixed in the next releases.  T: An issue with wrongly displayed "Start Recording" message in the Active Calls  The recording type is set to "start automatically"; the number of allowed parallel call recordings is exhausted, therefore the recording for the next call cannot be started, but the "Start Recording" is wrongly shown in the Active Calls page.  C: Fix: Will be fixed in the next releases.  T: After changing QX50/QX200 LAN IP configuration (IP address or subnet mask) IP phones lose registration and become unusable  D: C: After changing QX50/QX200 LAN IP configuration first reboot the unit then                                                                                                    | 16468 |       |                                                                                                    |
| Gateways.  Fix: Enter the MAC address in lowercase. Will be fixed in the next releases.  T: An issue with wrongly displayed "Start Recording" message in the Active Calls  The recording type is set to "start automatically"; the number of allowed parallel call recordings is exhausted, therefore the recording for the next call cannot be started, but the "Start Recording" is wrongly shown in the Active Calls page.  C:  Fix: Will be fixed in the next releases.  T: After changing QX50/QX200 LAN IP configuration (IP address or subnet mask) IP phones lose registration and become unusable  D:  C: After changing QX50/QX200 LAN IP configuration first reboot the unit then                                                                                                    |       | C·    |                                                                                                    |
| Fix: Enter the MAC address in lowercase. Will be fixed in the next releases.  T: An issue with wrongly displayed "Start Recording" message in the Active Calls  The recording type is set to "start automatically"; the number of allowed parallel call recordings is exhausted, therefore the recording for the next call cannot be started, but the "Start Recording" is wrongly shown in the Active Calls page.  C: Fix: Will be fixed in the next releases.  T: After changing QX50/QX200 LAN IP configuration (IP address or subnet mask) IP phones lose registration and become unusable  D: C: After changing QX50/QX200 LAN IP configuration first reboot the unit then                                                                                                    |       |       |                                                                                                    |
| T:  An issue with wrongly displayed "Start Recording" message in the Active Calls  The recording type is set to "start automatically"; the number of allowed parallel call recordings is exhausted, therefore the recording for the next call cannot be started, but the "Start Recording" is wrongly shown in the Active Calls page.  C:  Fix: Will be fixed in the next releases.  T: After changing QX50/QX200 LAN IP configuration (IP address or subnet mask) IP phones lose registration and become unusable  D:  C:  After changing QX50/QX200 LAN IP configuration first reboot the unit then                                                                                                    |       | Fix:  | , and the second second |
| The recording type is set to "start automatically"; the number of allowed parallel call recordings is exhausted, therefore the recording for the next call cannot be started, but the "Start Recording" is wrongly shown in the Active Calls page.  C: Fix: Will be fixed in the next releases.  T: After changing QX50/QX200 LAN IP configuration (IP address or subnet mask) IP phones lose registration and become unusable  D: C: After changing QX50/QX200 LAN IP configuration first reboot the unit then                                                                                                    |       |       |                                                                                                    |
| The recording type is set to "start automatically"; the number of allowed parallel call recordings is exhausted, therefore the recording for the next call cannot be started, but the "Start Recording" is wrongly shown in the Active Calls page.  C: Fix: Will be fixed in the next releases.  After changing QX50/QX200 LAN IP configuration (IP address or subnet mask) IP phones lose registration and become unusable  D: C: After changing QX50/QX200 LAN IP configuration first reboot the unit then                                                                                                    |       | 1:    |                                                                                                    |
| D: call recordings is exhausted, therefore the recording for the next call cannot be started, but the "Start Recording" is wrongly shown in the Active Calls page.  C: Fix: Will be fixed in the next releases.  T: After changing QX50/QX200 LAN IP configuration (IP address or subnet mask) IP phones lose registration and become unusable  D: C: After changing QX50/QX200 LAN IP configuration first reboot the unit then                                                                                                    |       |       |                                                                                                    |
| started, but the "Start Recording" is wrongly shown in the Active Calls page.  C: Fix: Will be fixed in the next releases.  T: After changing QX50/QX200 LAN IP configuration (IP address or subnet mask) IP phones lose registration and become unusable  D: C: After changing QX50/QX200 LAN IP configuration first reboot the unit then                                                                                                    | 16184 | D:    |                                                                                                    |
| C: Fix: Will be fixed in the next releases.  T: After changing QX50/QX200 LAN IP configuration (IP address or subnet mask) IP phones lose registration and become unusable  D: C: After changing QX50/QX200 LAN IP configuration first reboot the unit then                                                                                                    |       |       |                                                                                                    |
| Fix: Will be fixed in the next releases.  T: After changing QX50/QX200 LAN IP configuration (IP address or subnet mask) IP phones lose registration and become unusable  D: C: After changing QX50/QX200 LAN IP configuration first report the unit then                                                                                                    |       | C:    | 7                                                                                                    |
| T: After changing QX50/QX200 LAN IP configuration (IP address or subnet mask) IP phones lose registration and become unusable  D: C: After changing QX50/QX200 LAN IP configuration first report the unit then                                                                                                    |       |       | Will be fixed in the next releases.                                                                                                    |
| 16037   mask) IP phones lose registration and become unusable  D: C: After changing OX50/OX200 LAN IP configuration first report the unit then                                                                                                    |       |       |                                                                                                    |
| D: C: After changing OX50/OX200 LAN IP configuration first reboot the unit then                                                                                                    |       | 1:    |                                                                                                    |
| C:  After changing OX50/OX200 LAN IP configuration first report the unit then                                                                                                    | 40007 | D:    |                                                                                                    |
| After changing OX50/OX200 LAN IP configuration first reboot the unit then                                                                                                    | 16037 |       |                                                                                                    |
| Fig. 7 and driving drived drive and a second drive and a second drive  |       |       | After changing QX50/QX200 LAN IP configuration first reboot the unit then                                                                                                    |
| Fix: reboot the IP phones. Will be fixed in the next release.                                                                                                    |       | FIX:  |                                                                                                    |

Edition 1 11 10-Jul-15

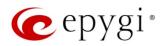

|       | т.    | It is not possible to pick up (via pickup group) the call to extension with                                                                   |
|-------|-------|----------------------------------------------------------------------------------------------------|
| 15942 | T:    | Find Me/Follow Me enabled                                                                                                    |
|       | D:    |                                                                                                    |
|       | C:    |                                                                                                    |
|       | Fix:  | Will be fixed in the next releases.                                                                                                    |
| 15729 | T:    | IP phone does not go back to the normally idle state automatically when the recording had been started via the Record button and the call was |
|       |       | released                                                                                                    |
|       | D:    | The "Recording started" message remains on the phone screen after one of the parties terminate the call by going on–hook.                     |
|       | C:    | Only incoming calls to IP phone are possible in this state.                                                                                   |
|       | Fix:  | Need to use "Exit" button to retrieve the IP phone functionality.                                                                             |
|       | FIX.  | Will be fixed in the future releases.                                                                                                    |
| 14909 | T:    | Paging and intercom services do not work on the Grandstream BT100 IP phone                                                                    |
|       | D:    |                                                                                                    |
|       | C:    |                                                                                                    |
|       | Fix:  | Currently BT100 has no support for paging/intercom.                                                                                           |
|       | T:    | Call Interception does not work on Grandstream GXP2000 configured as a receptionist, when extensions are watched on expansion module          |
| 14797 | D:    |                                                                                                    |
| 14/9/ | C:    |                                                                                                    |
|       | Fix:  | Use basic seven keys instead of expansion module.  Will be fixed in the future releases.                                                      |
|       | T:    | An issue with configuring Aastra IP phones as local extensions for QX200 IP PBX                                                               |
| 13802 | D:    | After changing the LAN IP address for the QX200, the Aastra 480i, 9133i and                                                                   |
|       |       | 55i phones with currently recommended 1.4.1.2000 firmware are not registering after restart.                                                  |
|       | C:    | registering after restart.                                                                                                    |
|       | Fix:  | They must be factory reset to register again.                                                                                                 |
|       |       | Under investigation; will be fixed in the future FW versions for Aastra phones.                                                               |
|       | T:    | Aastra IP phone is not ringing when it is used in many extensions ringing list                                                                |
| 13380 |       | Scenario:                                                                                                    |
|       | D:    | 1. Many Extension Ringing is enabled on a virtual extension with an Aastra                                                                    |
|       |       | phone in the list.                                                                                                    |
|       |       | 2. Distinctive Ringing is enabled on that virtual extension with Nickname that contains space.                                                |
|       | C:    | When a call with no Caller ID comes to that extension, the Aastra phone in                                                                    |
|       | O.    | many extensions ringing list does not ring.                                                                                                   |
|       | Fix:  | The problem is solved if there is a Caller ID available on the incoming call or if                                                            |
|       |       | the Nickname does not contain spaces. This problem is limited to Aastra IP                                                                    |
|       | T:    | phones only.  Some of the voice mail services could be unavailable if external Voice Mail                                                     |
|       |       | is in use for extension                                                                                                    |
| 12190 |       | In this scenario some of the features, for example Zero-out and entering the                                                                  |
|       | D:    | VMS directly with option "1" will not work.                                                                                                   |
|       | C:    |                                                                                                    |
|       | Fix:  | This is normal, as those features are the QX200's internal VMS system                                                                         |
|       | 1 1/. | features. If external VMS system is used, user gets the features of that external                                                             |

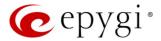

|  |      | system.                                                                                                    |
|--|------|----------------------------------------------------------------------------------------------------|
|  | T:   | Aastra, snom, Grandstream and Thomson IP phones may disconnect if you press "Mute" button for a long time (60 min) |
|  | D:   |                                                                                                    |
|  | C:   |                                                                                                    |
|  | Fix: | Under investigation; will be fixed in the future releases.                                                         |
|  | T:   | ACD may not work correctly if the QX200 encounters a problem with the                                              |
|  | 1.   | 3PCC connection to an application                                                                                  |
|  | D:   | ACD calls may be affected.                                                                                         |
|  | C:   |                                                                                                    |
|  | Fix: | Will be fixed in the next release.                                                                                 |

### 7 Upgrading Instructions

### 7.1 Technical Advisory

**Attention:** For manually configured IP phones, it is now required to have the **SIP Registration Timeout** parameter set to 120 seconds or more on your IP phone. Values less than 120 seconds will not be accepted and will cause the IP phone registration failure on the QX50/QX200 6.1.2.

### 7.2 QX50/QX200 SW Requirements for Upgrading to 6.1.x

**Attention:** The software upgrade to 6.1.x can **ONLY** be done from 6.0.2 and higher 6.0.x versions. Before updating to 6.1.x the unit should be updated to 6.0.2 or higher 6.0.x SW version first.

#### 7.3 General Hints

It is recommended to execute the update by downloading the software first to a PC located in the LAN side of the QX50/QX200 and perform the firmware update from the LAN side. This is to ensure that the Internet connection will not affect the upgrade process.

In general, the configuration of a system will remain after the software update. Remember that some data is lost during upgrade:

- Call History (only when embedded memory storage is used)
   Workaround to save the existing call history, download it to the PC from Status → Call History → Settings before performing the firmware update. It is also recommended to use an external SD card memory to keep the call history safe.
- Voice mails (only when embedded memory storage is used)
   Workaround save the recorded voice mails from the Voice Mailbox before performing the firmware update. It is also recommended to use a SD memory card to keep the voice mails safe.
- Call recordings (only when embedded memory storage is used)
   Workaround save the recorded calls from the Recordings Box before performing the firmware update or use the recorded calls automatically upload to the FTP server option. It is also recommended to use an external SD memory card to keep the call recordings safe.
- All custom voice greetings (only when embedded memory storage is used)

Edition 1 13 10-Jul-15

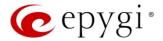

Workaround – backup and download all configuration and voice data to a PC. It is also recommended to use an external SD memory card to keep the custom voice messages safe.

- All custom recordings for the custom Auto Attendant (only when embedded memory storage is used)
  - Workaround backup and download all configuration and voice data to a PC. It is also recommended to use an external SD memory card to keep the custom recordings safe.
- Pending events (only when embedded memory storage is used)
- Transfer statistics for the network
- DHCP leases

The following steps describe how to correctly perform the firmware update:

- Save the current configuration by doing a Backup and Download of all current configuration and voice data (Maintenance 

  Backup/Restore 

  Configuration Management 

  Backup and download current configuration).
- 2. Perform the Firmware Update.
- 3. Is there an SD memory card installed?
  - Yes No further action is required.
  - No Restore the configuration that was saved in Step 1 (Maintenance→Backup/Restore→
    Configuration Management→Restore previously backed up Configuration).

This is necessary to restore the custom voice messages for extensions and the custom Auto Attendants.

**Note:** When using **Call Recording**, **ACD** on the QX50/QX200 it is advisable to use an SD memory card to expand the system memory.

**Attention**: Always power down the QX50/QX200 before inserting/removing any SD memory card. The largest currently recommended SD card is 16GB.

#### 7.4 Limitations and Restrictions

- The memory used by "DSP Capture", "Call Capture" and "Network Capture" hidden pages is limited to 3 MB. This will put a limitation on the duration of captured file.
- In case if voice mail recording codec is other than PCMU, the maximum length of VM sent by email is limited to three minutes.
- The number of VMs in the mailbox for one extension is limited to 300.
- Use Session Timer in IP Line Settings is deselected by default.